## Instal·li al seu mòbil l'aplicació Telegram

Enllaç Andoid: disponible al [Google Play.](https://play.google.com/store/apps/details?id=org.telegram.messenger&hl=es) The Summan School Enllac IOS: disponible a [l'APP Store](https://itunes.apple.com/es/app/telegram-messenger/id686449807?mt=8)

Un cop instal·lada cal seguir els passos següents:

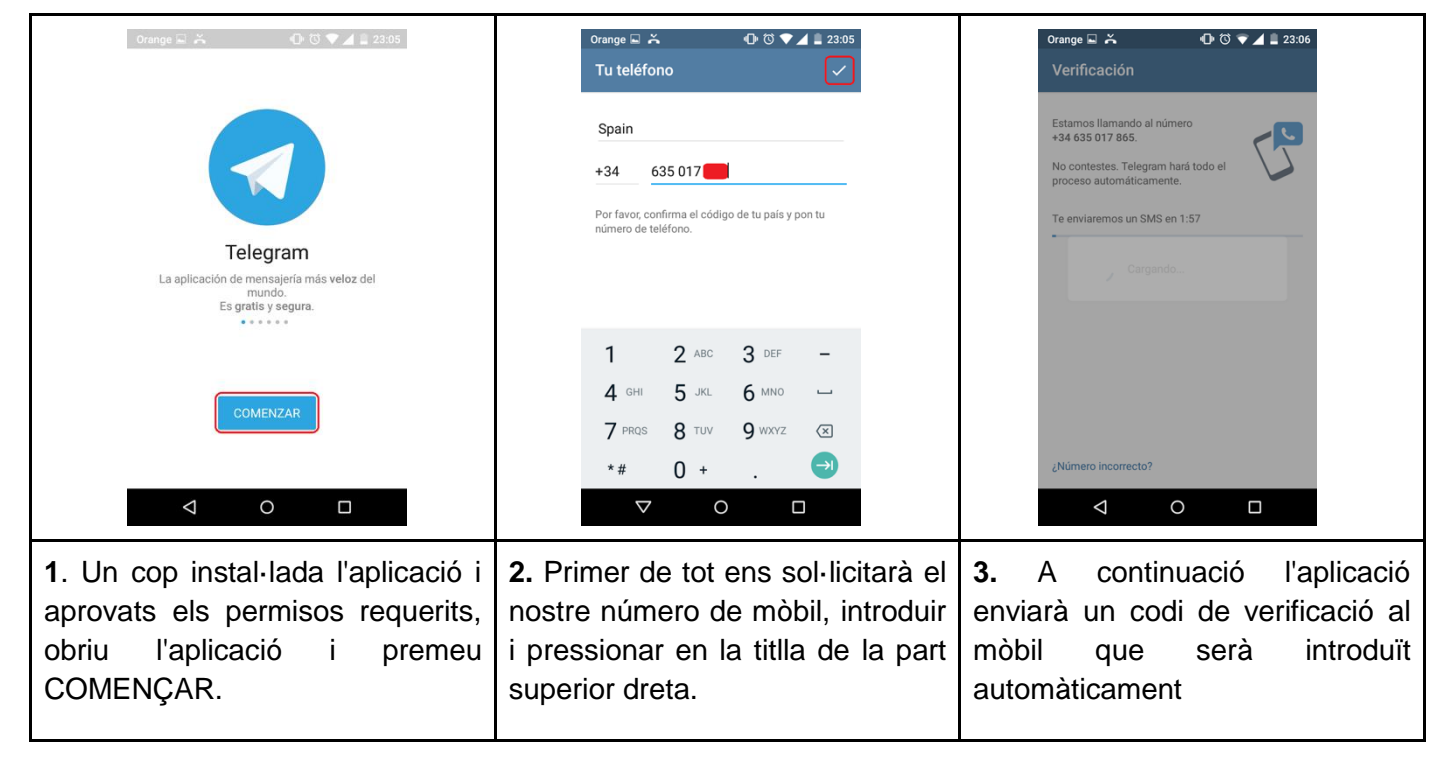

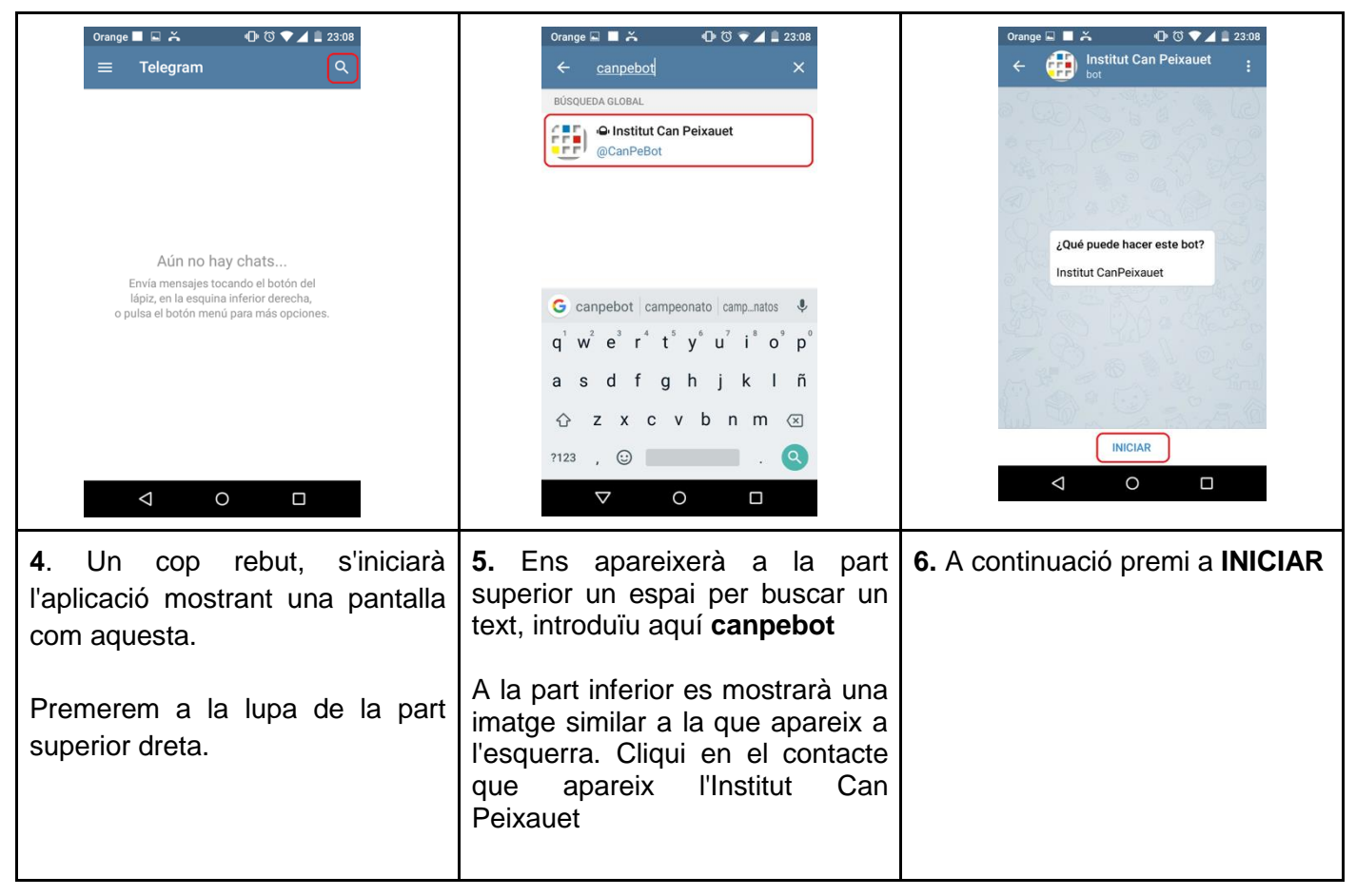

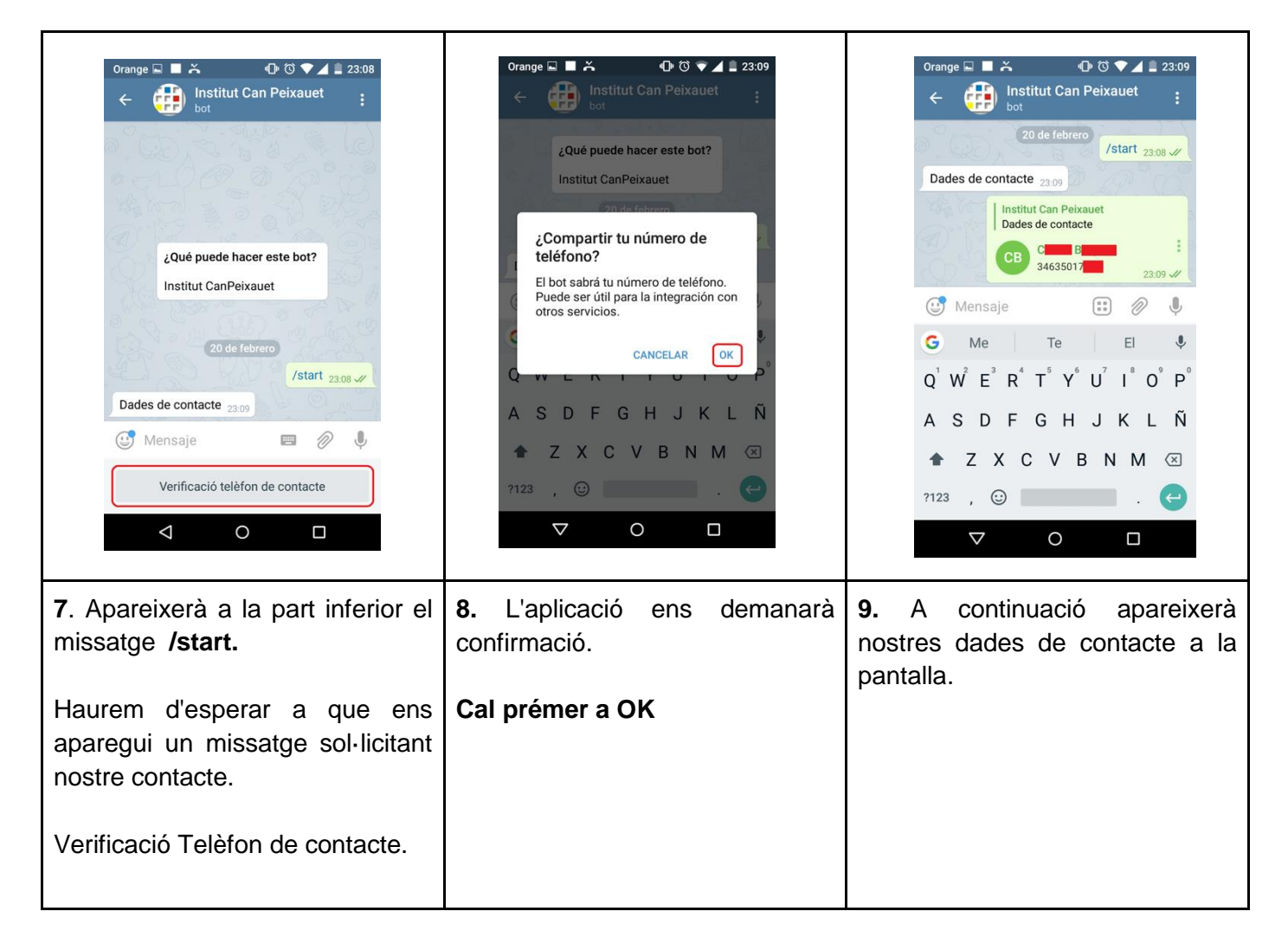

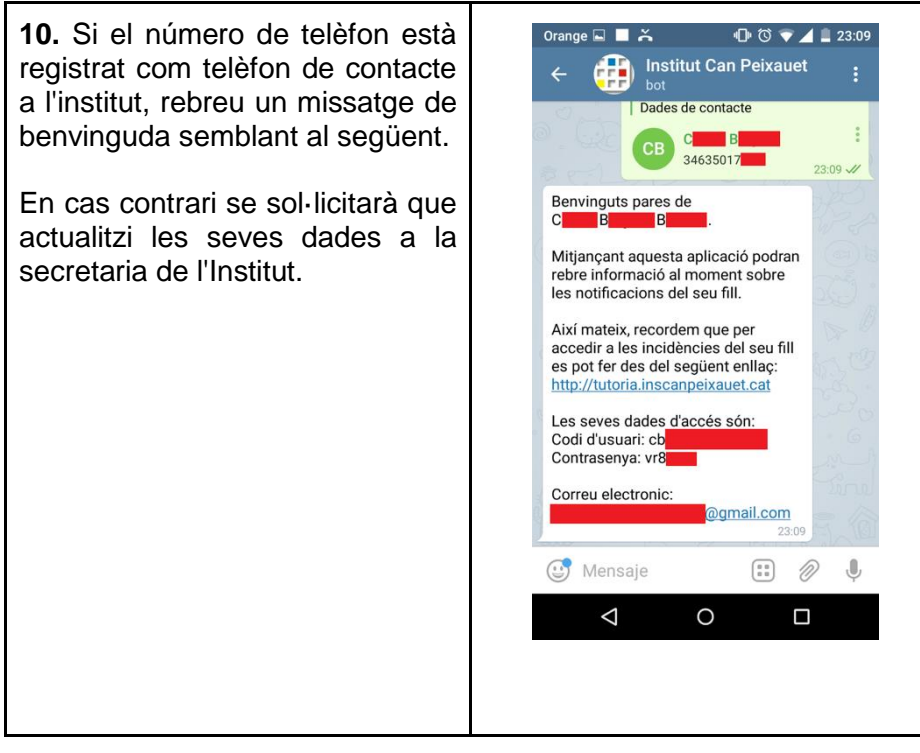